## **BÀI THỰC HÀNH EXCEL**

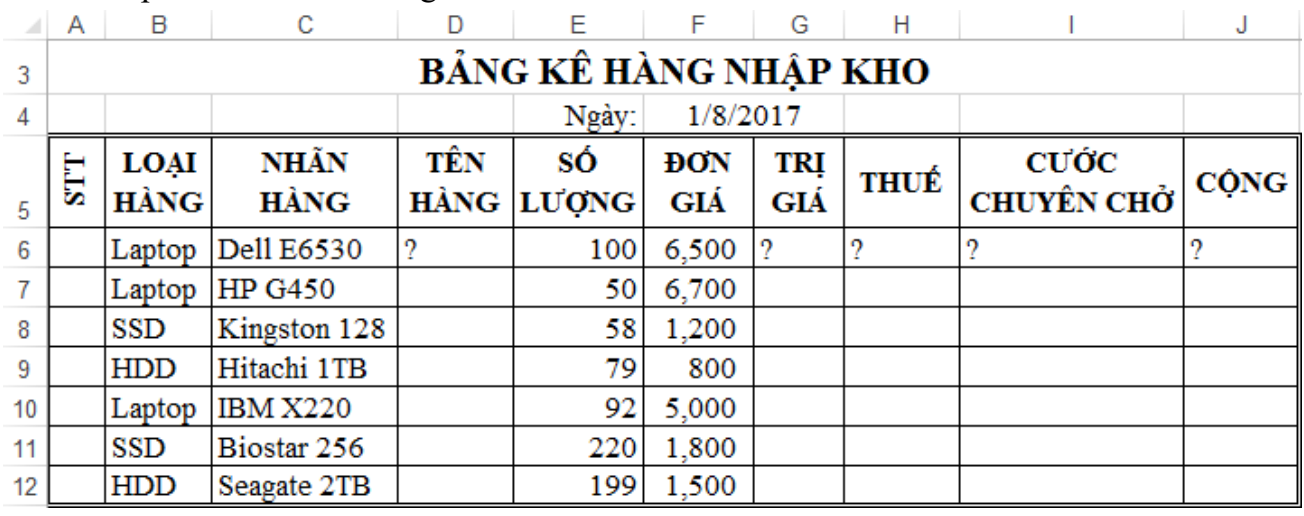

## **BT1.** Nhập và hoàn thành bảng tính sau

**1.** Hoàn thành các cột tiền, cho biết:

- **Tên hàng** = **Loại hàng** & " " & **Nhãn hàng**

- **Trị giá** = **Số lượng** \* **Đơn giá**

- **Thuế** = **Trị giá** \*10%
- **Cước chuyên chở** = **Số lượng** \* 1500
- **Cộng** = **Trị giá** + **Thuế** + **Cước chuyên chở**
- **2.** Định dạng các cột tiền theo dạng **#,##0**

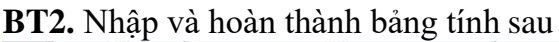

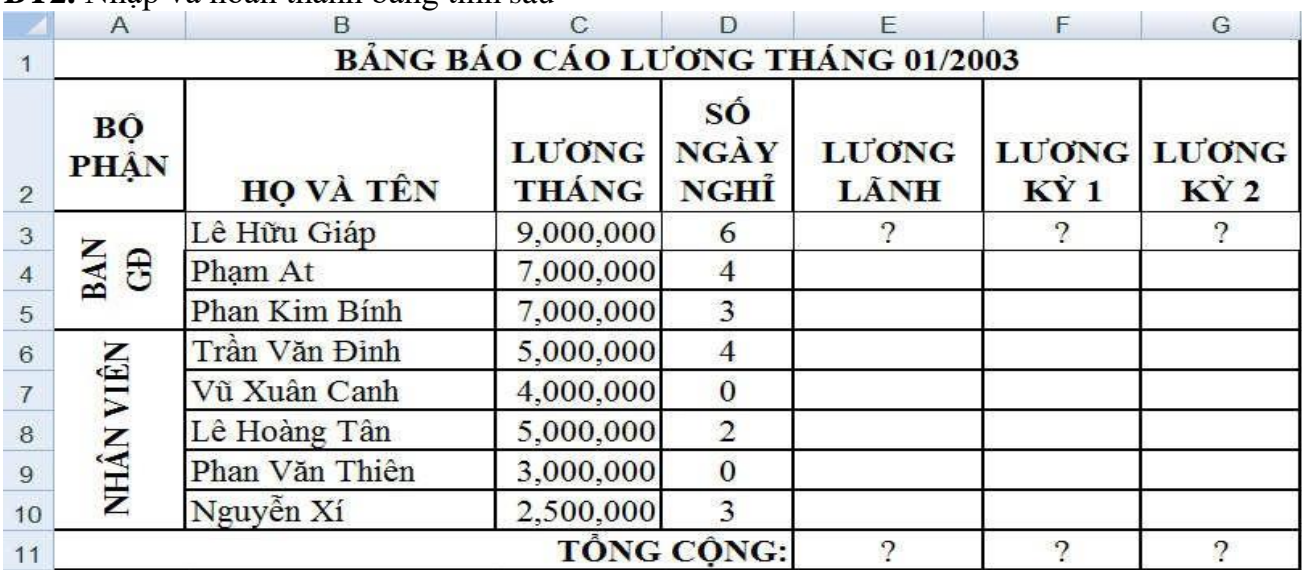

**1.** Chèn thêm chú thích **Lương tính trên 20 ngày** vào ô **LƯƠNG THÁNG**

**2.** Hoàn thành bảng tính, cho biết:

- **Lương lãnh** = **Lương tháng Lương ngày** / 2 \* **Số ngày nghỉ**, chỉ lấy đến hàng ngàn
- **Lương kỳ 1** = 2/3 \* **Lương được lãnh**, làm tròn chỉ lấy đến hàng ngàn

- **Lương kỳ 2** = **Lương được lãnh** – **Lương kỳ 1**

**3.** Định dạng các cột tiền theo dạng **#,##0**

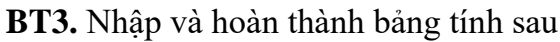

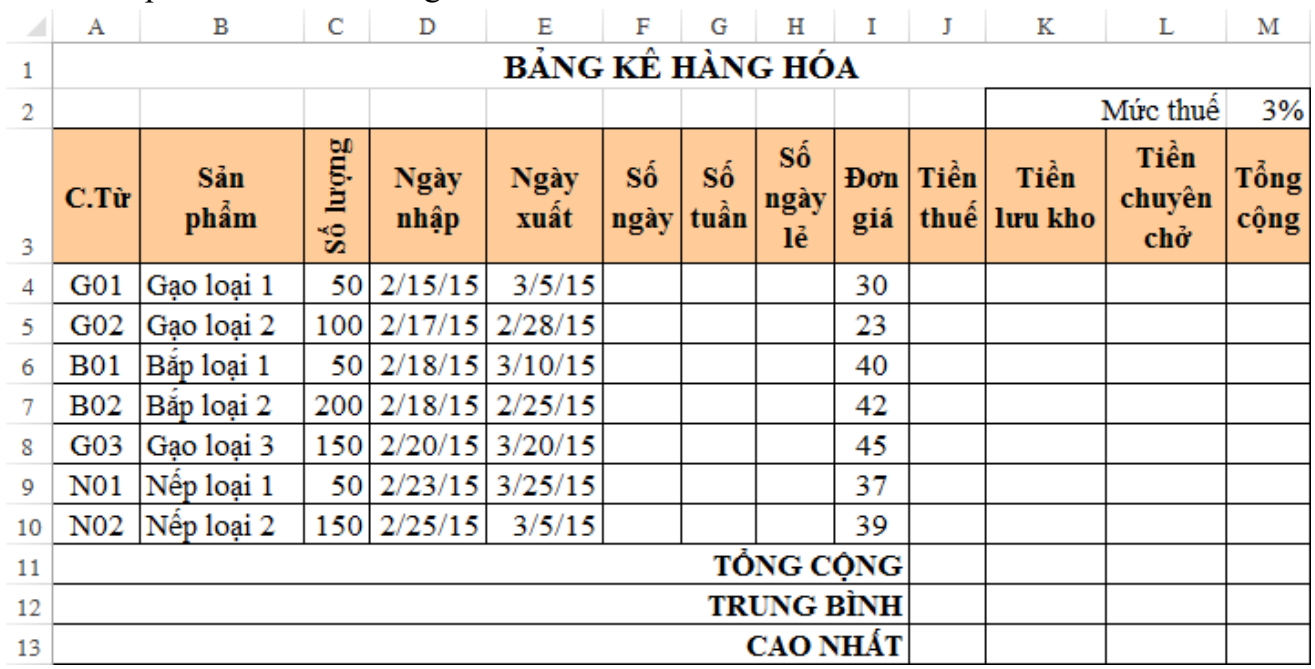

**1.** Định dạng dữ liệu ngày (**dd/mm/yy**)

**2.** Lập công thức cho các cột, cho biết:

- **Số ngày** = **Ngày xuất Ngày nhập**, định dạng số (**Number** hoặc **General**)
- **Số tuần**, **Số ngày lẻ** được tính dựa trên **Số ngày**
- **Tiền thuế** được tính dựa vào **Số lượng**, **Đơn giá** và **Mức thuế**, làm tròn lấy một số lẻ
- **Tiền lưu kho** = **Số lượng** \* (**Số tuần** \* 0.5 + **Số ngày lẻ** \* 0.1)
- **Tiền chuyên chở** = **Số lượng** \* 0.8
- **Tổng cộng** là tổng của **Trị giá**, **Tiền thuế**, **Tiền lưu kho**, **Tiền chuyên chở**

**3.** Hoàn thành phần thống kê. Phần trung bình làm tròn lấy 2 số lẻ

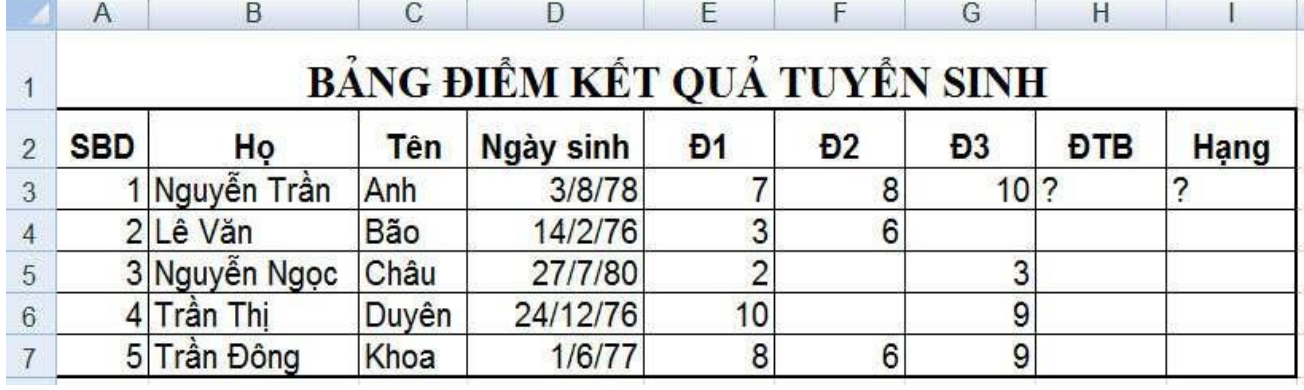

## **BT4.** Nhập và hoàn thành bảng tính sau

**1.** Tính **ĐTB** với **Đ1**, **Đ2** hệ số 1, **Đ3** hệ số 2, làm tròn lấy hai số lẻ

**2.** Xếp hạng các thí sinh

**3.** Lập và hoàn thành bảng thống kê như mẫu

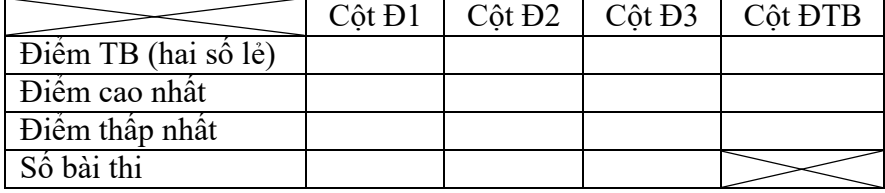

|                 | A                          | B         | $\mathsf{C}$ | J<br>D  | E           | F                 | G          | H       |               | J            | $\mathsf{K}$         |
|-----------------|----------------------------|-----------|--------------|---------|-------------|-------------------|------------|---------|---------------|--------------|----------------------|
|                 | BÁNG DOANH THU THÁNG QUÝ 2 |           |              |         |             |                   |            |         |               |              |                      |
| $\overline{2}$  |                            |           |              |         |             |                   |            |         | Giá thuê/ngày |              | 50USD                |
| 3               | <b>STT</b>                 | Mã Khách  | Sô<br>phòng  | Số tầng | Ngày<br>đên | <b>Ngày</b><br>Đi | Sô<br>Tuần | ngày lẻ | Tiền<br>tuần  | Tiền<br>ngày | <b>Thành</b><br>tiền |
| $\overline{4}$  |                            | N0204AK01 |              |         | 10/3/03     | 10/4/03           |            |         |               |              |                      |
| 5               | $\overline{2}$             | N0502BK05 |              |         | 17/3/03     | 18/3/03           |            |         |               |              |                      |
| $6\phantom{.}6$ | 3                          | T0105BK02 |              |         | 2/3/03      | 26/3/03           |            |         |               |              |                      |
| $\overline{ }$  | 4                          | T0202AK03 |              |         | 28/3/03     | 29/4/03           |            |         |               |              |                      |
| 8               |                            | T0105BK02 |              |         | 24/4/03     | 31/5/03           |            |         |               |              |                      |

**BT5.** Nhập và hoàn thành bảng tính sau

**1.** Định dạng dữ liệu ngày (**dd/mm/yy**)

**2.** Lập công thức cho các cột, cho biết:

- **Số phòng** là ký tự 2 và ký tự 3 của **Mã Khách**,

- **Số tầng** là ký tự 4 và ký tự 5 của **Mã Khách**

- Tính **Số tuần** và **Số ngày lẻ** dựa vào **Ngày đi** và **Ngày đến**

- Tính **Tiền tuần** giảm 10% (so với giá tiền ngày), tính **Tiền ngày**,

- Tính **Thành tiền** làm tròn hàng đơn vị